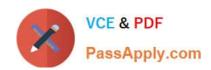

# C\_BOWI\_42<sup>Q&As</sup>

SAP Certified Application Associate - SAP BusinessObjects Web Intelligence 4.2

## Pass SAP C\_BOWI\_42 Exam with 100% Guarantee

Free Download Real Questions & Answers PDF and VCE file from:

https://www.passapply.com/c\_bowi\_42.html

100% Passing Guarantee 100% Money Back Assurance

Following Questions and Answers are all new published by SAP Official Exam Center

- Instant Download After Purchase
- 100% Money Back Guarantee
- 365 Days Free Update
- 800,000+ Satisfied Customers

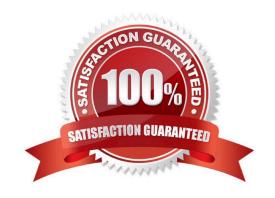

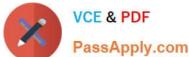

#### **QUESTION 1**

What does the ranking calculation mode Cumulative Percentage keep in the block?

- A. The top/bottom values until the sum reaches a specified percentage of the total.
- B. The top/bottom number of rows based on the measure.
- C. The top/bottom percentage of the number of rows based on the dimension.
- D. The top/bottom values until the sum reaches a specified value.

Correct Answer: A

#### **QUESTION 2**

After starting a drill, where are the objects that were selected in the drill interaction shown?

- A. In the Report Map pane
- B. In the Document Structure and Filters pane
- C. In the formula bar
- D. In the filter bar

Correct Answer: D

#### **QUESTION 3**

Which two settings can you configure for the Sample option in the Properties tab of the Web Intelligence Query panel?

There are 2 correct answers to this question.

#### Response:

- A. You can enable the "Fixed" option.
- B. You can set the "Max retrieval time".
- C. You can set the "Max rows retrieved".
- D. You can specify a "Sample Result" set.

Correct Answer: AD

**QUESTION 4** 

Which analysis function adds a column to a vertical table?

### https://www.passapply.com/c\_bowi\_42.html 2024 Latest passapply C\_BOWI\_42 PDF and VCE dumps Download

- A. Percentage
- B. Count
- C. Sum
- D. Default aggregation

Correct Answer: A

#### **QUESTION 5**

Which statement is a benefit of using a Web Intelligence formula?

Please choose the correct answer.

Response:

- A. The formula can be reused in a document from the Data tab.
- B. The formula can be reused to create a variable.
- C. The formula can be saved into a new function.
- D. The formula can be saved and reused in a measure object.

Correct Answer: B

C BOWI 42 VCE Dumps C BOWI 42 Practice Test C BOWI 42 Braindumps